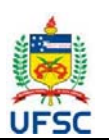

#### **UNIVERSIDADE FEDERAL DE SANTA CATARINA CENTRO COMUNICAÇÃO E EXPRESSÃO**

**Departamento de Design e Expressão Gráfica**

Campus Trindade - CEP 88040-900 -Florianópolis SC

**Tel: 48 3721-9285**

## **PLANO DE ENSINO 2020.1 1**

#### **I. IDENTIFICAÇÃO DA DISCIPLINA:**

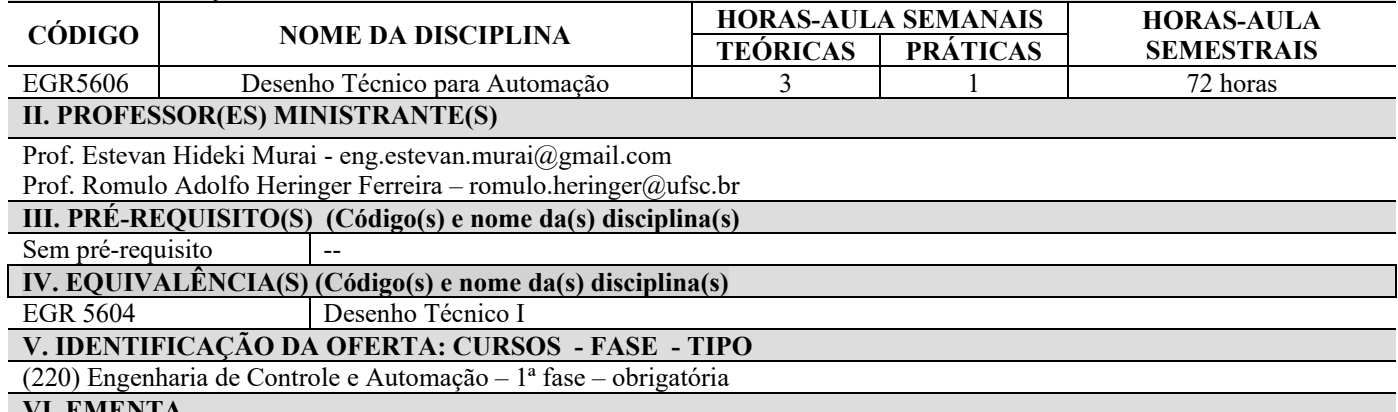

**VI. EMENTA**

Introdução ao desenho técnico a mão livre. Normas para o Desenho Técnico. Técnicas fundamentais de traçado a mão livre. Sistemas de representação: 1º e 3º diedros. Projeção ortogonal de peças simples. Vistas omitidas. Contagem e proporções. Perspectivas axonométricas, isométricas, bimétrica, trimétrica. Perspectiva cavaleira. Esboços cotados. Introdução ao CAD. Contagem. Noções de cortes.

### **VII. OBJETIVOS**

OBJETIVO GERAL:

O aluno deverá ser capaz de representar e interpretar, através de desenhos, os objetos de uso comum nas instalações mecânicas, civis, elétricas, aplicando as normas técnicas e convenções brasileiras e internacionais, com a técnica do traçado a mão livre e por computador. Noções de modelagem 3D.

OBJETIVOS ESPECÍFICOS:

1-Tomar contato com as normas técnicas vigentes, na execução de desenhos Técnicos; a mão livre;

2- Desenvolver as técnicas de traçado a mão livre;

3- Representar em projeções ortogonais de um objeto no 1°e 3° diedro, a mão livre;

4- Representar peças simples em perspectiva Cavaleira e Isométrica a mão livre;

5- Representar esboços e vistas ortográficas, com suas Respectivas dimensões, aplicar as técnicas de cotagem (dimensionamento), a mão livre

6- Noções de sistema CAD em projeto

7- Noções de vista em corte

#### **VIII. CONTEÚDO PROGRAMÁTICO**

I - INTRODUÇÃO:

Conceituação, classificação e objetivos do Desenho Técnico. -------------------------------------------------------------------------

#### II - NORMALIZAÇÃO:

Formatos de papel, Legenda, Dobramento, Traçado de Linhas, Caligrafia técnica, Escalas Gráficas.

-------------------------------------------------------------------------

III - TÉCNICAS DE TRAÇADO A MÃO LIVRE:

Traçado de Retas e Curvas, Aplicações.

-------------------------------------------------------------------------

IV - SISTEMAS DE REPRESENTAÇÃO EM DESENHO TÉCNICO

Perspectivas, Vistas ortográficas, Vista omitida.

-------------------------------------------------------------------------

1 Plano de ensino adaptado, em caráter excepcional e transitório, para substituição de aulas presenciais por aulas em meios digitais, enquanto durar a pandemia do novo coronavírus – COVID-19, em atenção à Resolução Normativa 140/2020/CUn.

# V- VISTAS OMITIDAS:

Interpretar e desenhar a vista faltante

-------------------------------------------------------------------------

VI- COTAGEM:

Regras gerais, Esboços cotados, Cotagem de vistas ortográficas.

------------------------------------------------------------------------- VII – NOÇÕES DE CAD

Comandos básicos, Modelagem 3D, Projetos.

-------------------------------------------------------------------------

VII – NOÇÕES DE CORTES Corte total, meio corte, corte composto, corte parcial, seções.

#### **IX. METODOLOGIA DE ENSINO / DESENVOLVIMENTO DO PROGRAMA**

A metodologia de trabalho na disciplina EGR5606 obedecerá às seguintes diretrizes:

- As aulas teóricas serão apresentadas por meio de videoaulas assíncronas com até 20 minutos de duração. Conteúdos de caráter teórico extenso serão subdivididos em videoaulas assíncronas de até 20 minutos de duração cada parte. As videoaulas, ou *links* para vídeos postados em plataformas externas, serão disponibilizadas no Ambiente Virtual de Aprendizagem (AVA) Moodle.
- Os professores estarão disponíveis nos horários habituais da aula presencial, através de plataforma de ensino remoto síncrono, para esclarecimento de dúvidas referente às atividades práticas do curso. Entre as possíveis plataformas de ensino remoto síncrono adotadas na disciplina estão o RNP Conferência WEB, Microsoft Teams, Big Blue Button e Google Meet, a depender de disponibilidade de licenças. O link de acesso às aulas síncronas será disponibilizado no Moodle;
- O atendimento extraclasse de monitoria também será ministrado por meio de plataforma de ensino remoto síncrono nos horários a serem informados na aula de adaptação dos alunos (primeira aula do retorno da disciplina);
- As atividades práticas serão passadas aos alunos via Moodle. A entrega das atividades pelos alunos também será feita através do Moodle, que apresentará um link de entrega de tarefas destinado a este fim., com prazos pré-determinados pelo professor da disciplina.

#### **X. CARGA HORÁRIA SÍNCRONA E ASSÍNCRONA**

8 hA presenciais (março)

14 hA não presenciais síncronas

50 hA não presenciais assíncronas

Conforme consta no Cronograma exposto no final deste plano de ensino.

#### **XI. ATIVIDADES PRÁTICAS**

- 1. As atividades práticas de Desenho Auxiliado por Computador (CAD), nas quais será utilizado o software SolidWorks, que é licenciado pelo SETIC para instalação gratuita pelo estudante. O software também é disponibilizado no terminal de software acadêmico. Estas atividades serão realizadas da mesma forma que eram realizadas antes da pandemia, os estudantes resolverão exercícios e enviar os arquivos das modelagens via link de tarefas do Moodle.
- 2. As atividades práticas de desenho à mão livre, exercícios de projeções ortogonais e exercícios de vistas omitidas, serão realizadas pelo aluno em sua casa. A entrega será feita através do envio de fotos da atividade e serão avaliadas as proporções entre os elementos de desenho.
- 3. As atividades práticas que utilizarão instrumentos de desenho (Escalas e Cotagem) serão feitas pelo aluno em sua casa e a entrega será feita através do envio de fotos da atividade via link de tarefa a ser disponibilizado no Moodle.

#### **XII. METODOLOGIA DE AVALIAÇÃO E CONTROLE DE FREQUÊNCIA**

Em virtude da pandemia de corona vírus a avaliação da disciplina será realizada através da realização e entrega de atividades práticas (exercícios e trabalhos) a serem feitas pelos alunos. As formas de avaliação da disciplina serão definidas através da correção dos exercícios e trabalhos entregues pelos alunos, descritos conforme item IX deste plano de ensino. Atividades praticas (exercícios e trabalhos) de desenho à mão livre e com instrumentos: peso 50% nas avaliações Atividades praticas (exercícios e trabalhos) de desenho em SolidWorks: peso 50% nas avaliações

**Controle de frequência**. A frequência dos alunos será computada com base na entrega de atividades realizadas pelos alunos.

#### **XIII. LEGISLAÇÃO**

Não será permitido gravar, fotografar ou copiar as aulas disponibilizadas no Moodle. O uso não autorizado de material original retirado das aulas constitui contrafação – violação de direitos autorais – conforme a Lei nº 9.610/98 –Lei de Direitos Autorais.

#### **XIV. REFERÊNCIAS**

BIBLIOGRAFIA PRINCIPAL, disponíveis online:

GOMES, Adriano Pinto. Desenho Técnico**.** Ouro Preto. Instituto Federal de Educação de Ciência e Tecnologia de Minas Gerais, , 2016. b. Disponível em: < http://proedu.rnp.br/handle/123456789/375>. Acesso em: 4 ago. 2020.

DA SILVA, João Batista – Desenho técnico 08: Introdução ao estudo do desenho técnico - conceitos fundamentais. UFRN,

23p, 2010. Disponível em: <http://proedu.rnp.br/handle/123456789/725>. Acesso em 4 ago. 2020.

DA SILVA, João Batista – Desenho técnico 09: Desenho isométrico. UFRN, 19p, 2010. Disponível em:

<http://proedu.rnp.br/handle/123456789/725>. Acesso em 4 ago. 2020.

DA SILVA, João Batista – Desenho técnico 10: Projeções ortográficas. UFRN, 23p, 2010. Disponível em: <http://proedu.rnp.br/handle/123456789/725>. Acesso em 4 ago. 2020.

BIBLIOGRAFIA COMPLEMENTAR:

ABNT - Normas para o Desenho Técnico, Ed. Globo, P. Alegre, 1977

BACHMANN e FORBERG. Desenho Técnico. Ao Livro Técnico. Rio de Janeiro, 1976.

BORNANCINNI, José Carlos, Desenho Técnico Básico. P. Alegre.

FRENCH, Thomas. Desenho Técnico. Ed. Globo, P. Alegre, 1967.

PROVENZA, Francisco. Desenhista de Máquinas. Publicações PROTEC, São Paulo, 1973.

SCHNEIDER, W. Desenho Técnico. Ao Livro Técnico. Rio de Janeiro, 1976.

SOUZA, A. C., SILVA, Júlio César da, SPECK, Henderson José,

ROHLEDER, Edison, SCHEIDT, José Arno, PEIXOTO, Virgilio Vieira

Desenho Técnico Mecânico. Florianópolis: Editora da UFSC, 2007, v.1. p.116. 2ª ed. (ISBN 978-85-328-0650-5).

SPECK, Henderson José, et al. Manual Básico de Desenho Técnico. 8ª ed. Editora da UFSC. Florianópolis, 1997. (ISBN 978- 85-328-0648-2).

SILVA, Júlio César da; et.all. Desenho técnico auxiliado pelo SolidWorks. Florianópolis, SC: Visual Books, 2011. 174 p. ISBN 9788575022696.

E. ROHLEDER, A.C. SOUZA, H.J. SPECK, L.A. GÓMEZ. SolidWorks 2003: modelagem 3D. Florianópolis, SC: Visual Books, 2003. 188 p. ISBN 85-7502-127-3

E. ROHLEDER, H.J. SPECK. Tutoriais de modelagem 3D – Utilizando o solidworks. Florianópolis: Visual Books, 3ª.ed., 2010.

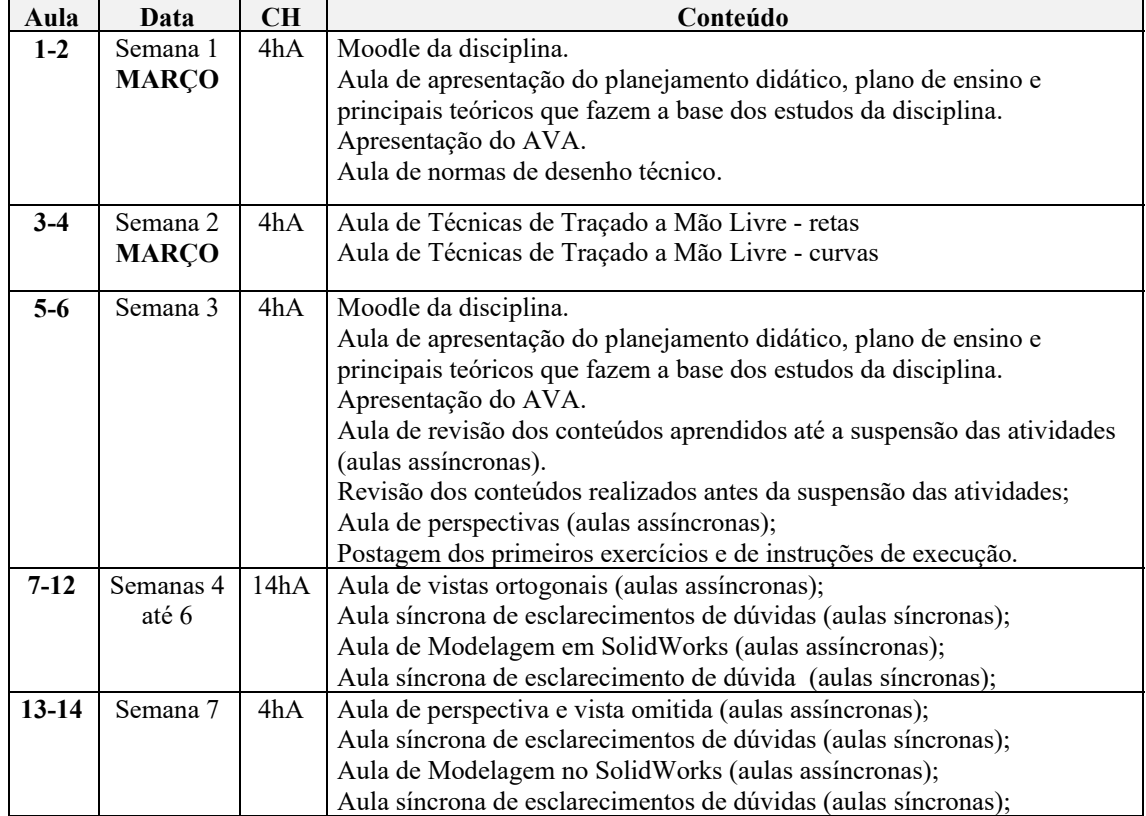

## **Cronograma**

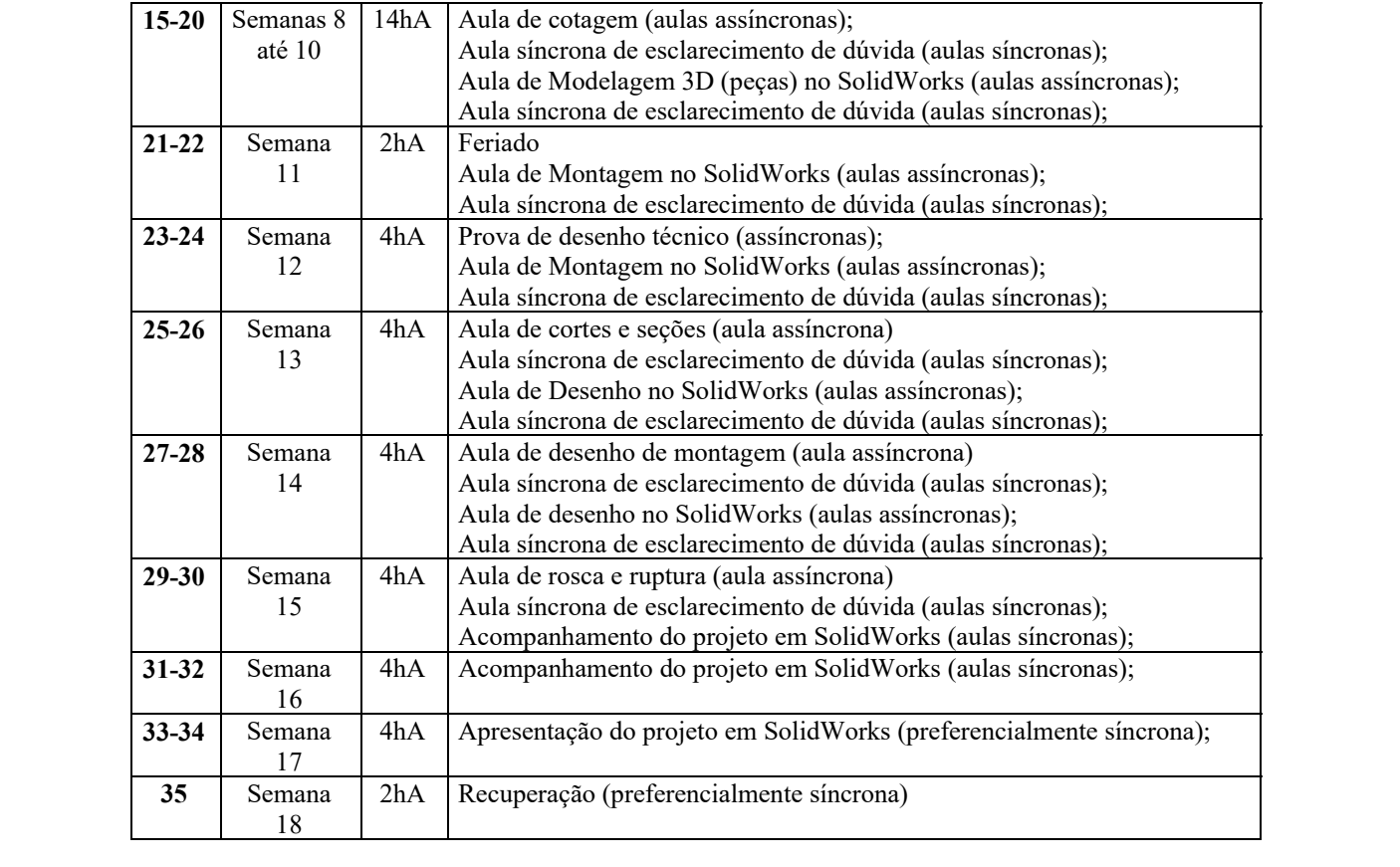